# **Esercizi di programmazione in linguaggio C - Costrutto selezione**

**prof. Roberto Fuligni**

- 1. [**confronto1**] Scrivere un programma che, richiesti in ingresso due valori interi distinti, ne determini il maggiore.
- 2. **[confronto2] ★** Scrivere un programma che, richiesti due numeri interi qualsiasi, segnali se i due numeri sono uguali; in caso contrario indichi il minore e il maggiore.
- 3. [**sconto**] Un negoziante per ogni spesa di importo superiore a 100 € effettua uno sconto del 5%, del 10% per ogni spesa superiore a 300 €. Scrivere un programma che richieda all'utente l'ammontare della spesa e visualizzi quindi l'importo effettivo da pagare.
- **4.** [**trenumeri**] Scrivere un programma che, richiesti in input tre numeri interi, visualizzi a seconda dei casi una delle seguenti risposte:

```
Tutti uguali
Due uguali e uno diverso
Tutti diversi
```
- 5. [**tipotriangolo**] Scrivere un programma che, lette le misure dei lati di un triangolo, visualizzi se il triangolo è equilatero, isoscele o scaleno.
- 6. [**biglietto**] Su una linea ferroviaria, rispetto alla tariffa piena, gli utenti pensionati usufruiscono di uno sconto del 10%, gli studenti del 15% e i disoccupati del 25%. Codificando i pensionati con una P, gli studenti con una S e i disoccupati con una D, scrivere un programma che, richiesto il costo di un biglietto e l'eventuale condizione particolare dell'utente, visualizzi l'importo da pagare.
- 7. [menuscelta] ★ Scrivere un programma che visualizzi il seguente menu:

```
MENU DI PROVA - premere:
a) Per immettere dati
b) Per determinare il maggiore
c) Per determinare il minore
d) Per ordinare
e) Per visualizzare
```
**Scelta:** \_

attenda l'immissione di un carattere da parte dell'utente e infine, usando il costrutto *switch*, visualizzi una scritta corrispondente alla scelta effettuata (per esempio del tipo: In esecuzione l'opzione a).

Se la scelta non è tra quelle proposte (a,b,c,d,e) deve invece essere visualizzata la scritta Opzione inesistente.

8. [**equazione1g**] Scrivere un programma che risolva l'equazione di primo grado *ax = b*, visualizzando a seconda dei casi la soluzione, la scritta equazione indeterminata oppure equazione impossibile. I coefficienti reali *a* e *b* devono essere richiesti in input all'utente.

- 9. [**equazione2g**] Scrivere un programma per risolvere l'equazione di secondo grado *ax<sup>2</sup> + bx + c = 0*, essendo a, b, c coefficienti reali richiesti in input all'utente. Il programma deve comunicare, a seconda dei casi, le due soluzioni oppure la scritta Non esistono soluzioni reali.
- 10. [**idraulico**] Un idraulico chiede € 40,00 per un'ora di lavoro, più il costo del materiale, con un minimo di € 100,00 per ogni lavoro. Scrivere un programma che, dati in input il costo del materiale e il numero di ore lavorative, determini la spesa totale, facendola ammontare al limite minimo quando previsto.
- 11. [misura] ★ Durante un esperimento di fisica, si ripete la misura del tempo di oscillazione di un pendolo per tre volte, ottenendo valori di volta in volta diversi. Per questo motivo, si decide di esprimere la misura attraverso il valor medio e di indicare l'incertezza mediante la semidispersione massima, cioè la semidifferenza tra i valori massimo e minimo:  $(t_{max} - t_{min}) / 2$ . Scrivere un programma che, richiesti in input i tre tempi in secondi, visualizzi la misura completa nel formato:

tmedio ± incertezza

Per esempio, inserendo i tempi: 4.5, 4.7, 4.6, l'output del programma deve essere: (4.6 ± 0.1) s.

12. [**giudizio**] – Nell'ambito di un data disciplina, uno studente effettua tre verifiche e ottiene, per ciascuna di esse, uno voto espresso con un numero intero. Alla fine dell'anno, l'insegnante determina la media aritmetica dei tre voti (la media è in generale un numero reale) e formula un giudizio sulla base delle seguenti regole:

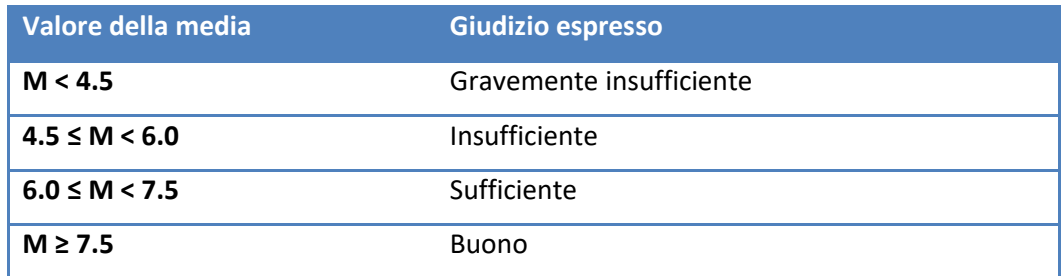

Scrivere un programma che richieda l'inserimento da tastiera dei tre voti e, dopo averne determinato la media, mostri il giudizio corrispondente.

- 13. [**gita**] In una certa scuola le visite d'istruzione sono organizzate secondo il seguente schema:
	- **Classi prime**: tutte le prime visiteranno Il museo egizio di Torino
	- **Classi seconde**: la 2^A visiterà il Duomo di Milano, tutte le altre seconde visiteranno il Castello Sforzesco di Milano
	- **Classi terze**: tutte le terze visiteranno le Gallerie degli Uffizi di Firenze
	- **Classi quarte**: la 4^B visiterà il Colosseo a Roma, la 4^C il Pantheon a Roma, tutte le altre quarte i Musei Vaticani.
	- **Classi quinte**: tutte le quinte visiteranno il Cern di Ginevra.

Scrivere un programma che richieda la classe (un numero intero tra 1 e 5), la sezione (una lettera maiuscola) e indichi la meta prevista sulla base dello schema precedente.

14. [**controllodata**] – Scrivere un programma che richieda l'inserimento da tastiera di tre numeri interi **g, m, a** (si ipotizza che **a** sia sempre un numero dispari). Successivamente il programma deve indicare se i tre numeri formano una data valida nel formato "g/m/a".

Esempio: inserendo rispettivamente i valori 3, 5, 2017 oppure 30, 4, 2003, il messaggio da riportare è "DATA VALIDA" in quanto esistono i giorni 3/5/2017 e 30/4/2003.

Viceversa, inserendo per esempio i valori 33, 7, 2015, oppure 27, 14, 2011, il messaggio da visualizzare è "DATA NON VALIDA" perché i giorni 33/7/2015 e 27/14/2011 non esistono.

Nota: si ricorda che il dato **a**, in questo problema, è sempre dispari: gli anni dispari non sono mai bisestili.

# **Soluzioni di alcuni esercizi**

#### **Esercizio n. 2 (confronto2)**

### **Diagramma a blocchi**

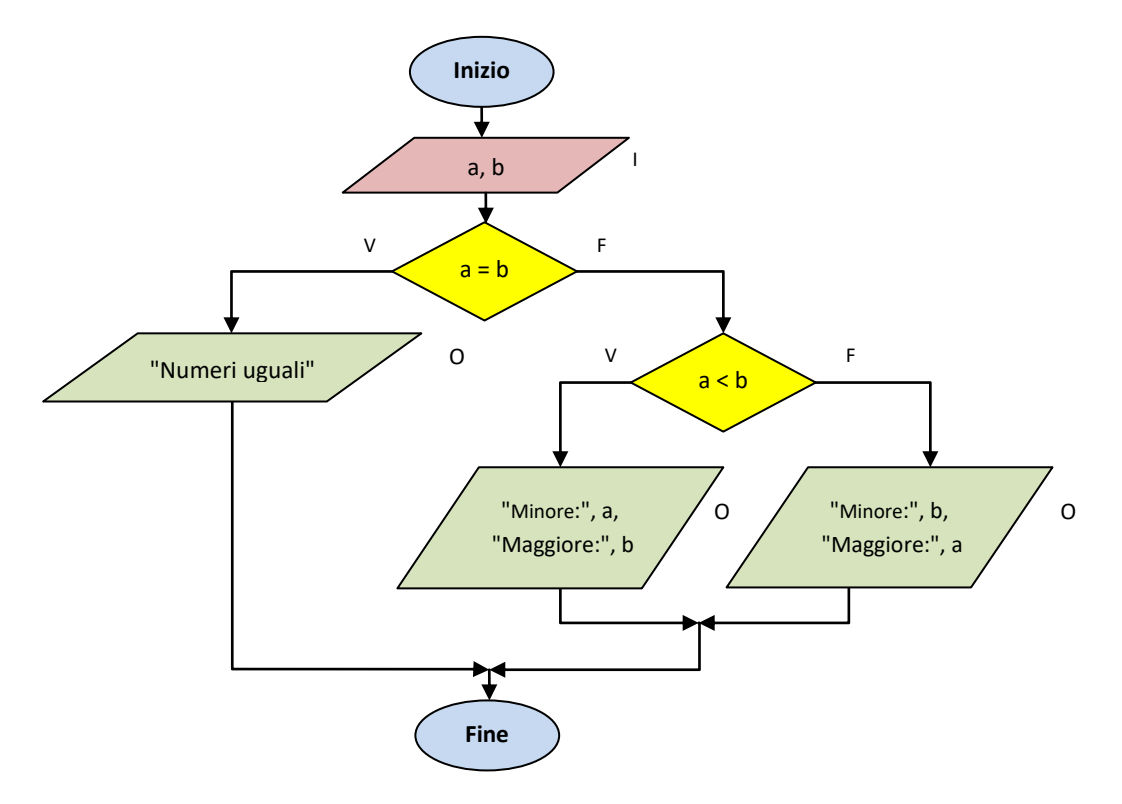

#### **Programma**

```
/*
 * confronto2.c
 *
 * Segnala se due numeri interi dati in input sono uguali.
 * In caso contrario, indica il maggiore e il minore.
*/
#include <stdio.h>
int main(void) {
     int a, b;
     printf("Inserire due numeri interi: ");
     scanf("%d%d", &a, &b);
    if (a == b) {
             printf("I due numeri sono uguali\n");
     } else {
        if (a < b) {
             printf("Minore: %d Maggiore: %d\n", a, b);
         } else {
             printf("Minore: %d Maggiore: %d\n", b, a);
         }
     }
     return 0;
}
```
#### **Esercizio n. 6 (biglietto)**

#### **Pseudocodifica**

```
ALGORITMO biglietto
VARIABILI
      costo_iniz: REALE
      categoria: CARATTERE;
      perc sconto, sconto: REALE
      importo: REALE
COSTANTI
      PERC SCONTO PENSIONATI = 0.10
      PERC SCONTO STUDENTI = 0.15
      PERC_SCONTO_DISOCCUPATI = 0.25
INIZIO
      SCRIVI("Costo iniziale del biglietto (Euro): ")
      LEGGI(costo_iniz)
      SCRIVI("P – Pensionato")
      SCRIVI("S - Studente")
       SCRIVI("D – Disoccupato")
      SCRIVI("A - Altro")
       SCRIVI("Categoria utente (P/S/D/A): ")
      LEGGI(categoria)
      NEL CASO CHE categoria SIA
             'P': perc_sconto ← PERC_SCONTO_PENSIONATI
             'S': perc_sconto ← PERC_SCONTO_STUDENTI
             'D': perc_sconto ← PERC_SCONTO_DISOCCUPATI
      ALTRIMENTI
            perc_sconto \leftarrow 0
      FINECASO
      sconto ← perc_sconto * costo_iniz;
      importo \leftarrow costo iniz - sconto;
      SCRIVI("Importo scontato (Euro): ", importo)
FINE
```
#### **Programma**

```
/*
* biglietto.c
 *
* Calcola il costo di un biglietto ferroviario
* applicando uno sconto in base alla tipologia di utente
*/
#include <stdio.h>
#define PERC_SCONTO_PENSIONATI 0.10
#define PERC_SCONTO_STUDENTI 0.15
#define PERC_SCONTO_DISOCCUPATI 0.25
int main(void) {
    float costo iniz;
     char categoria;
     float perc_sconto, sconto;
     float importo;
     printf("Costo iniziale del biglietto (Euro): ");
    scanf("%f", &costo iniz);
     printf("\nP - Pensionato\nS - Studente\n");
     printf("D - Disoccupato\nA - Altro\n");
     printf("\nCategoria utente (P/S/D/A): ");
     // Si noti il carattere di newline, prima del placeholder %c,
     // per rimuovere dal buffer il "ritorno a capo"
    scanf("\n%c", &categoria);
     switch (categoria) {
         case 'P':
            perc_sconto = PERC_SCONTO_PENSIONATI;
            break;
         case 'S':
           perc_sconto = PERC_SCONTO_STUDENTI;
            break;
         case 'D':
           perc_sconto = PERC_SCONTO_DISOCCUPATI;
             break;
         default:
          perc sconto = 0.0;
            break;
     }
    sconto = perc sconto * costo iniz;
     importo = costo_iniz - sconto;
     printf("\nImporto scontato (Euro): %8.2f\n", importo);
     return 0;
 }
```
#### **Esercizio n. 7 (menuscelta)**

#### **Programma**

```
/*
 * menuscelta.c
 *
 * Mostra un menu' di scelte.
 * Esegue un'operazione in base alla scelta effettuata
 *
 */
#include <stdio.h>
int main(void) {
     char scelta;
     printf("MENU DI PROVA - premere:\n\n");
     printf("a) Per immettere dati\n");
     printf("b) Per determinare il maggiore\n");
     printf("c) Per determinare il minore\n");
     printf("d) Per ordinare\n");
     printf("e) Per visualizzare\n");
     printf("\n\tScelta: ");
     scanf("%c", &scelta);
     switch (scelta) {
         case 'a':
             printf("\nIn esecuzione l'opzione a\n");
             break;
         case 'b':
             printf("\nIn esecuzione l'opzione b\n");
             break;
         case 'c':
             printf("\nIn esecuzione l'opzione c\n");
             break;
         case 'd':
             printf("\nIn esecuzione l'opzione d\n");
             break;
         case 'e':
             printf("\nIn esecuzione l'opzione e\n");
             break;
         default:
             printf("\nOpzione inesistente\n");
             break;
     }
     return 0;
```
}

# **Esercizio n. 8 (equazione1g)**

# **Analisi del problema**

Il risultato prodotto in output dipende dal valore assunto dal coefficiente *a*:

- se  $a \neq 0$ , l'equazione ammette soluzione  $x = \frac{b}{a}$  $\boldsymbol{a}$
- $\bullet$  se  $a = 0 \land b = 0$ , l'equazione è indeterminata
- se  $a = 0 \land b \neq 0$ , l'equazione è impossibile

#### **Specifiche funzionali**

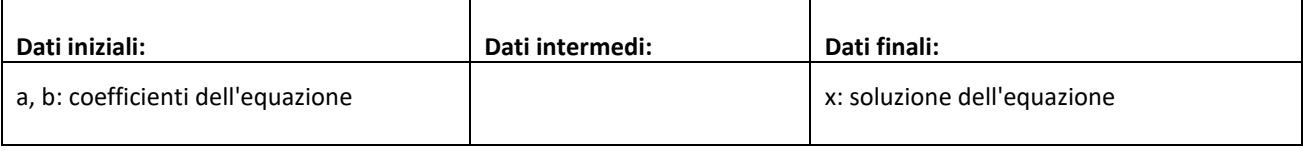

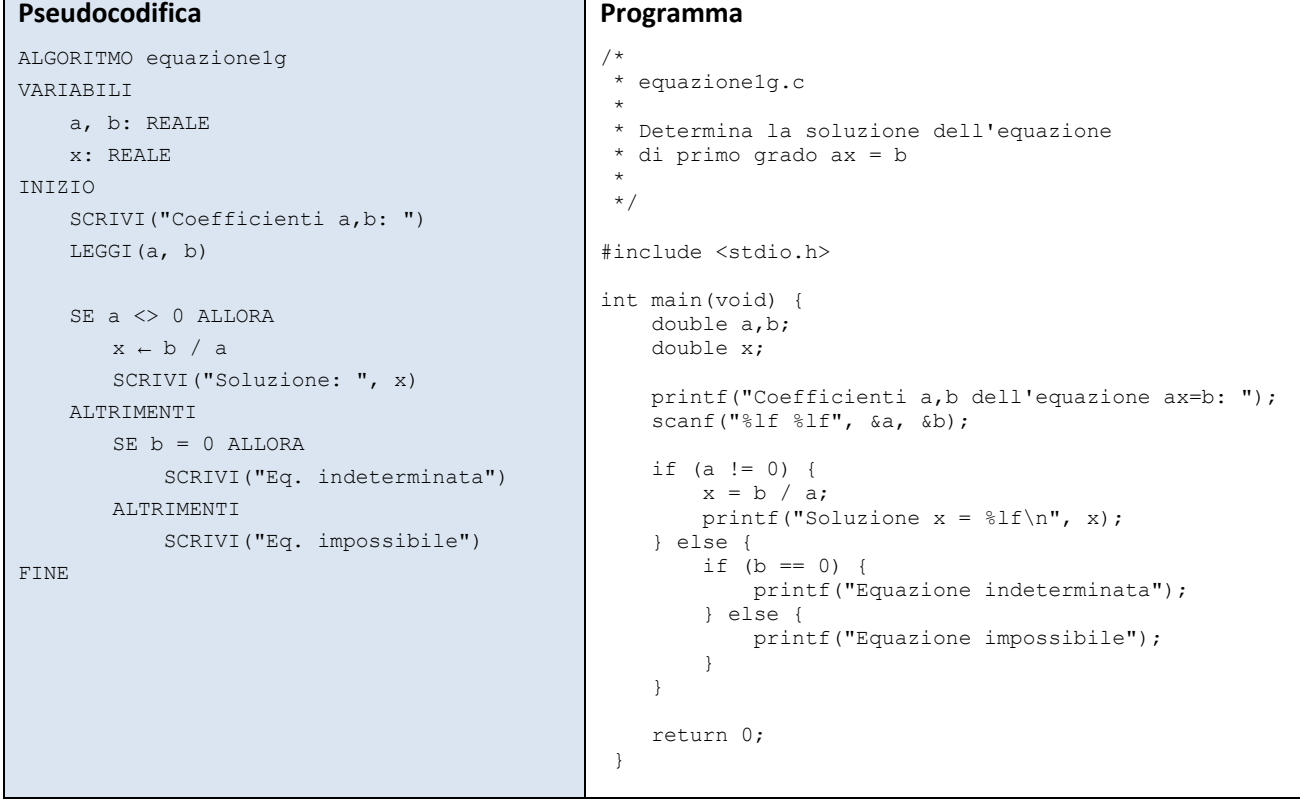

# **Esercizio n. 11 (misura)**

#### **Diagramma a blocchi**

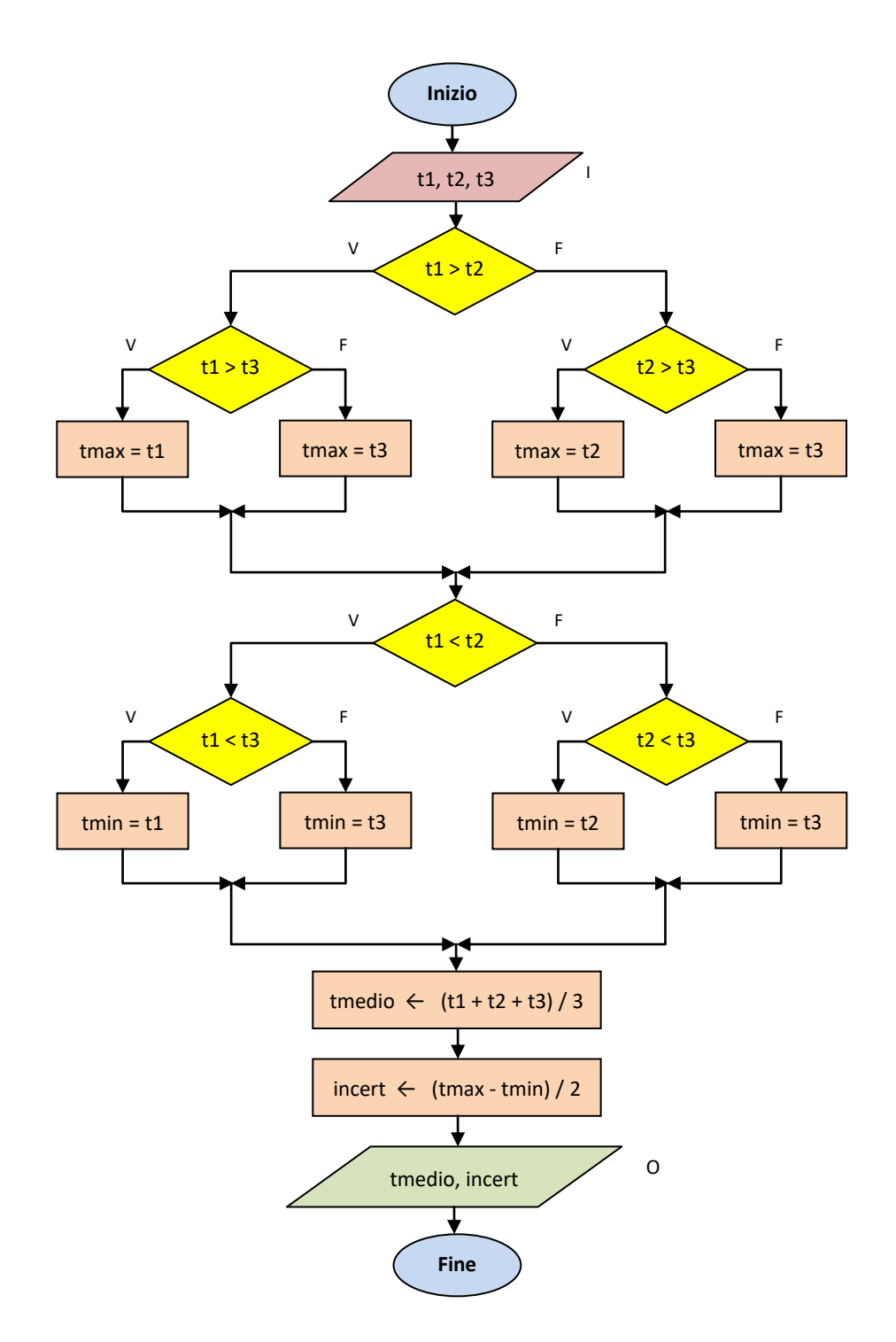

#### **Programma**

```
/* misura.c
 *
 * Determina la migliore stima e l'incertezza di tre misure di tempo
 */
#include <stdio.h>
int main(void) {
     double t1, t2, t3;
     double tmin, tmax, tmedio, incert;
     printf("Inserire i tre valori di tempo (s): ");
     scanf("%lf%lf%lf", &t1, &t2, &t3);
     // Determinazione del valore massimo
    if (t1 > t2) {
       if (t1 > t3) {
           tmax = t1;
         } else {
           tmax = t3;
         }
     } else {
        if (t2 > t3) {
           tmax = t2;
         } else {
           tmax = t3;
         }
     }
     // Determinazione del valore minimo
    if (t1 < t2) {
        if (t1 < t3) {
           tmin = t1;
         } else {
           tmin = t3; }
     } else {
         if (t2 < t3) {
           tmin = t2;
         } else {
           tmin = t3; }
     }
     // Calcolo del valore medio e dell'incertezza assoluta
    tmedio = (t1 + t2 + t3) / 3.0;incert = (tmax - tmin) / 2.0; // Per visualizzare correttamente il simbolo ± nella finestra
     // di console, utilizzare la sequenza di escape \xF1 (il carattere
     // ha codice ASCII 241, corrispondente a F1 in esadecimale)
     printf("Misura: (%.2lf \xF1 %.2lf) s\n", tmedio, incert);
     return 0;
 }
```